Министерство науки и высшего образования Российской Федерации Федеральное государственное бюджетное образовательное учреждение высшего образования «Комсомольский-на-Амуре государственный университет»

УТВЕРЖДАЮ

Начальник ЦДО\_\_\_ А.С. Голик \_\_\_\_\_

# **РАБОЧАЯ ПРОГРАММА Дисциплины «Основы пакета Microsoft Office (Excel)»**

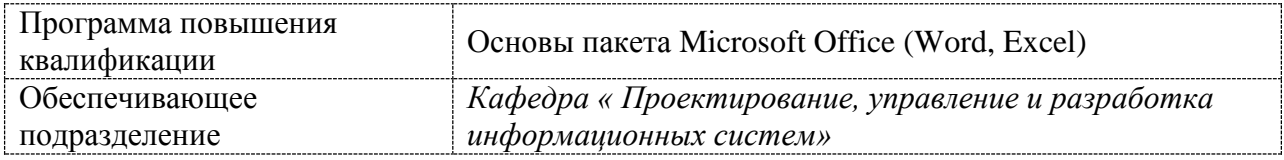

Комсомольск-на-Амуре 2023

Разработчик рабочей программы:

(должность, степень, ученое звание)

Ст.преподаватель Е.В. Абрамсон

# СОГЛАСОВАНО:

Заведующий кафедрой ПУРИС МА.Н. Петрова А.Н.

(наименование кафедры ) (ФИО)

## 1 Общие положения

Рабочая программа «Основы пакета Microsoft Office (Excel)» составлена в соответствии с содержанием учебного плана программы повышения квалификации дополнительной образовательной программы.

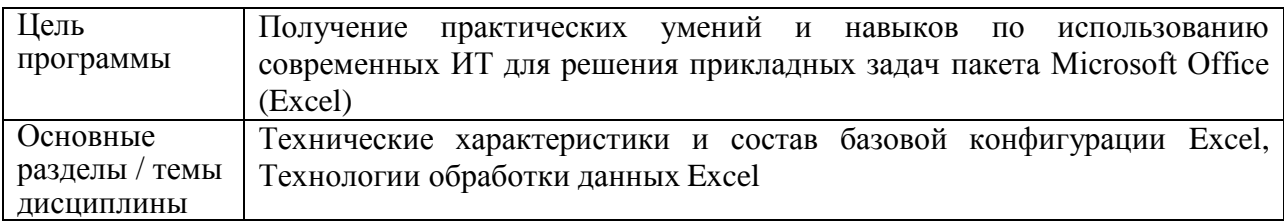

## 2 Перечень планируемых результатов обучения по программе повышения квалификации

Процесс освоения программы повышения квалификации «Базовые функции Excel» направлен на совершенствование следующих компетенций

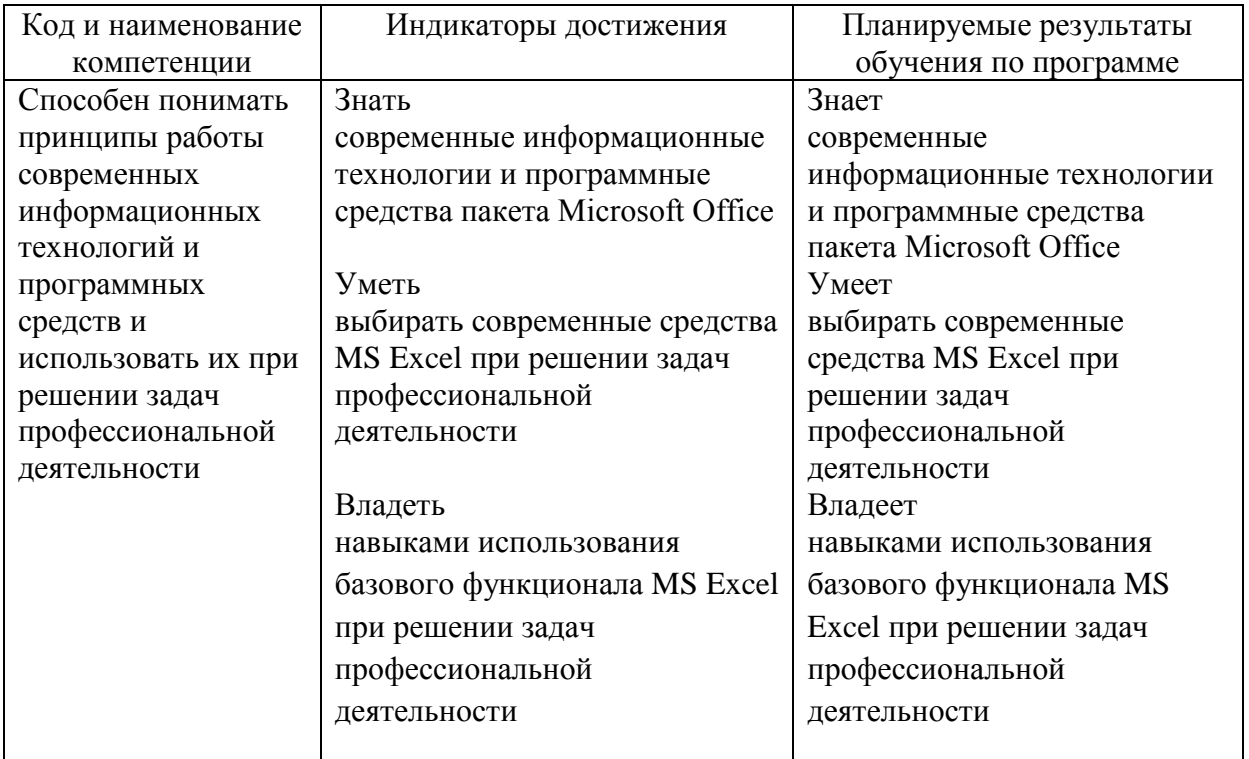

## 3 Содержание программы, структурированное по темам (разделам) с указанием отведенного на них количества академических часов и видов учебной работы

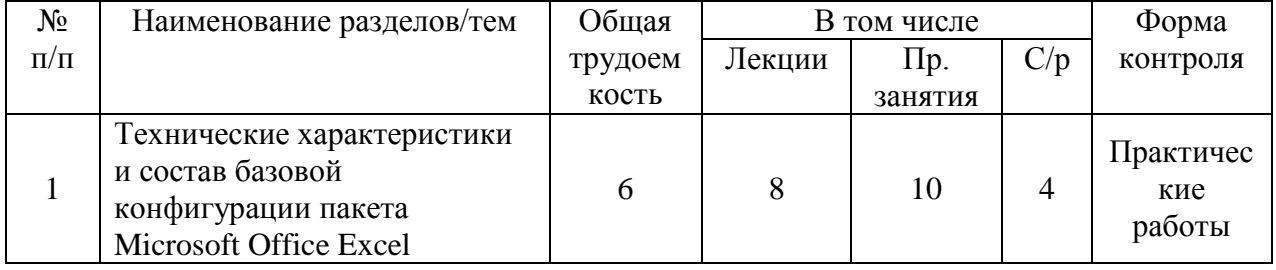

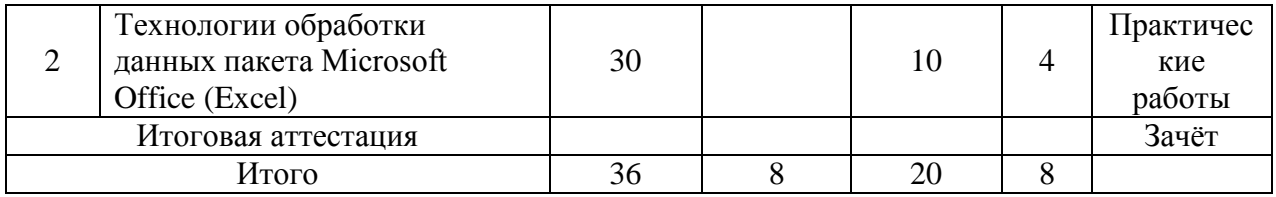

#### **4 Оценочные средства для проведения текущего контроля и промежуточной аттестации обучающихся по дисциплине (модулю)**

Фонды оценочных средств для проведения текущего контроля успеваемости и итоговой аттестации обсуждаются и утверждаются на заседании кафедры. Полный комплект контрольных заданий или иных материалов, необходимых для оценивания результатов обучения по дисциплине (модулю) хранится на кафедре-разработчике в бумажном или электронном виде, также фонды оценочных средств доступны студентам в личном кабинете – раздел учебно-методическое обеспечение.

# **5 Учебно-методическое и информационное обеспечение дисциплины (модуля)**

# **5.1 Основная и дополнительная литература**

Основная:

1. Информационные технологии: лаб. практикум / Е.В. Абрамсон, А.В. Инзарцев, В.А. Шамак, М.Е .Щелкунова; под общ. ред. В.А.Шамак. – Комсомольск-наАмуре: ФГБОУ ВО «КнАГУ», 2021. – 111 с.

2. Серебренникова А.Г. Информатика [Электронный ресурс] : / А.Г. Серебренникова, А. С. Верещагина, Е. Г. Кравченко, Д. Н. Кузнецов. – Комсомольск-на-Амуре: ФГБОУ ВПО «КнАГТУ», 2014. – 174 с. // // Виртуальная библиотека ИНИТ. – URL: http://initkms.ru/library/readbook/1101570/1, (дата обращения 05.05.2022). – Режим доступа: свободный.

Дополнительная:

**1.** Серебренникова А.Г. Информатика. Компьютерный практикум: учеб. пособие [Электронный ресурс] : / А.Г. Серебренникова, А. С. Верещагина, Е. Г. Кравченко, Д. Н. Кузнецов. – Комсомольск-на-Амуре: ФГБОУ ВПО «КнАГТУ», 2014. – 146 с. Виртуальная библиотека ИНИТ. – URL: http://initkms.ru/library/readbook/1101569/1, (дата обращения 05.05.2022). – Режим доступа: свободный

# **5.2 Методические указания**

При освоении программы повышения квалификации обучающимся целесообразно выполнять следующие рекомендации:

#### **Методические указания при работе над конспектом лекции**

Лекция предполагает изложение ключевых положений темы, постановку вопросов и организацию мини-дискуссий. Для эффективного усвоения материала лекции студенту предлагается конспектирование основных положений. Конспектирование осуществляется в свободной форме, в технике, наиболее удобной студенту.

**Методические указания по самостоятельной работе над изучаемым материалом и при подготовке к практическим занятиям**

Начинать надо с изучения рекомендованной литературы. Необходимо помнить, что на лекции обычно рассматривается не весь материал, а только его часть. Остальная его часть восполняется в процессе самостоятельной работы. В связи с этим работа с рекомендованной литературой обязательна. Практические занятия предполагают обсуждение вопросов по тематике занятия, а также выполнение практических заданий, проходят в учебной аудитории. Практические задания студенты получают непосредственно на занятии. Задания выполняются индивидуально.

## **Методические указания по выполнению тестовых заданий**

Тестовые задания позволяют выяснить прочность и глубину усвоения материала по дисциплине, а также повторить и систематизировать свои знания. Выполнять тестовые задания рекомендуется после изучения всего объема теоретического материала по дисциплине, на последней неделе обучения в семестре. Обучающийся получает тестовые задания на бумажном носителе. Прежде чем выбрать ответ необходимо внимательно ознакомиться с представленным вопросом. Правильный ответ обучающийся должен отметить каким-либо значком.

### **6 Современные профессиональные базы данных и информационные справочные системы, используемые при осуществлении образовательного процесса по дисциплине**

Каждому обучающемуся обеспечен доступ (удаленный доступ), в том числе в случае применения электронного обучения, дистанционных образовательных технологий, к современным профессиональным базам данных и информационным справочным системам, с которыми у университета заключен договор.

Перечень рекомендуемых профессиональных баз данных и информационных справочных систем представлен на сайте университета*.*

Актуальная информация по заключенным на текущий учебный год договорам приведена на странице Научно-технической библиотеки (НТБ) на сайте университета *<https://knastu.ru/page/3244>*

# **Перечень ресурсов информационно-телекоммуникационной сети «Интернет», необходимых для освоения дисциплины (модуля)**

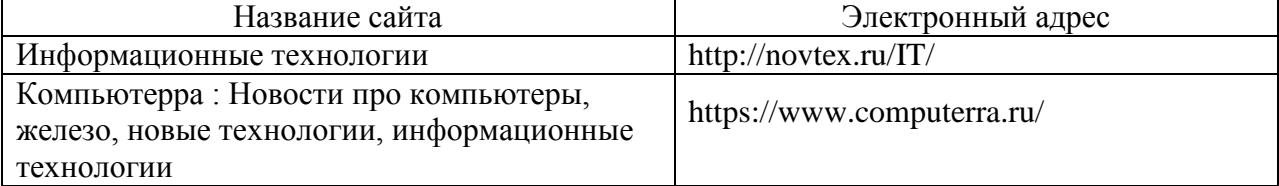

#### **7 Организационно-педагогические условия**

Организация образовательного процесса регламентируется учебным планом и расписанием учебных занятий. Язык обучения (преподавания) - русский. Для всех видов аудиторных занятий академический час устанавливается продолжительностью 45 минут.

#### **7.1 Образовательные технологии**

Учебный процесс при преподавании программы повышения квалификации основывается на использовании традиционных, инновационных и информационных образовательных технологий. Традиционные образовательные технологии представлены лекциями и семинарскими (практическими) занятиями. Инновационные образовательные технологии используются в виде широкого применения активных и интерактивных форм проведения занятий. Информационные образовательные технологии реализуются путем активизации самостоятельной работы студентов в информационной образовательной среде.